## **Slices sur les séquences**

L'utilisation des "slices" ou du "slicing" sur les listes, ou sur tout objet en séquence (tuple, chaîne de caractères, ...) permet de "découper" des sous-listes. Si la séquence s'appelle sequence name, la syntaxe du slice est : sequence\_name[start:stop:step] où start est l'indice du premier élément (par défaut 0), stop est l'indice du premier élément NON REPRIS (par défaut len(seq…)) et step le pas (par défaut step = 1). Les indices négatifs équivalent aux indices modulo len(seq…).

## [slices\\_01.py](https://dvillers.umons.ac.be/wiki/_export/code/teaching:progappchim:slices?codeblock=0)

```
#! /usr/bin/env python
# -*- coding: utf-8 -*-
\mathbf{u} at \mathbf{u}Utilisation des "slices" ou du "slicing" sur les listes,
ou sur tout objet en séquence (tuple, chaîne de caractères, ...)
Syntaxe : sequence name[start:stop:step]
start est l'indice du premier élément, par défaut 0
stop est l'indice du premier élément NON REPRIS, par défaut len(seq...)
par défaut, step = 1Les indices négatifs équivalent les indices modulo len(seq...)
"""
a=[1,3,5,7,11,13,15]
print "liste exemple : ",a
b=a[1 4 1]print b # [3, 5, 7]
print a[:5] # [1, 3, 5, 7, 11]
print a[3:] # [7, 11, 13, 15]
print a[-3:] # [11, 13, 15]
# un élément sur 2 :
print a[::2] # [1, 5, 11, 15]
# un truc pratique pour copier une liste (la nouvelle liste est
indépendante)
copie a=a[:]
print a
# step=-1 permet de renverser la séquence
print a[::-1] # [15, 13, 11, 7, 5, 3, 1]
# slice et remplacement d'une sous-séquence par une séquence de
longueur indépendante
a[2:4]=[5,6,7]print a # [1, 3, 5, 6, 7, 11, 13, 15]
# slice et insertion
a[5:5]=[8,9,10]
print a # [1, 3, 5, 6, 7, 8, 9, 10, 11, 13, 15]
```
Les slices s'appliquent aussi sur les "arrays" de la librairie NumPy.

## **Slices et objets python, comparaison avec .reverse()**

La fonction id() permet de connaître l'identifiant unique d'un objet python en mémoire

Le slice "[::-1]" crée un nouvel objet qui est la liste dans l'ordre inversé des éléments de la liste d'origine, tandis que la fonctionnalité ".reverse()" appliquée à une liste effectue cette inversion sans créer une nouvelle liste. Les codes suivants permettent de le vérifier :

```
a = [1, 2, 3]b = aa = a[::-1]
print(a, b)
# Output: [3, 2, 1] [1, 2, 3]
print(id(a), id(b))
# → different identifiers
a = [1, 2, 3]b = aa.reverse()
print(a, b)
# Output: [3, 2, 1] [3, 2, 1]
print(id(a), id(b))
# → same identifier
```
## **Références**

• [Indexing vs Slicing in Python](https://medium.com/dev-genius/indexing-vs-slicing-in-python-de01cd99c499)

From: <https://dvillers.umons.ac.be/wiki/> - **Didier Villers, UMONS - wiki**

Permanent link: **<https://dvillers.umons.ac.be/wiki/teaching:progappchim:slices>**

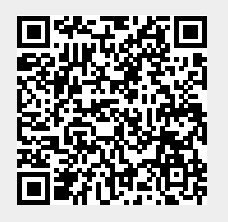

Last update: **2022/01/02 10:15**